# **Table of Contents**

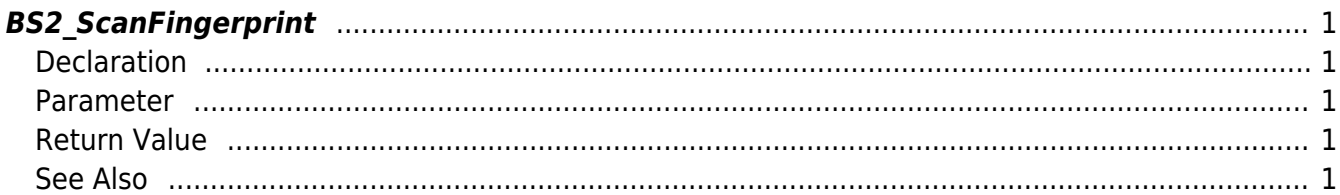

<span id="page-1-5"></span>[Fingerprint API](http://kb.supremainc.com/bs2sdk/doku.php?id=en:fingerprint_api) > [BS2\\_ScanFingerprint](#page-1-5)

# <span id="page-1-0"></span>**BS2\_ScanFingerprint**

Scans a fingerprint from a device and extracts template data.

#### **NOTE**

BS2\_ScanFingerprint API has been changed in SDK 2.5.0. For detailed information, refer to [Version 2.5.0 Release note](http://kb.supremainc.com/bs2sdk/doku.php?id=en:release_note_250)

### <span id="page-1-1"></span>**Declaration**

```
#include "BS_API.h"
```

```
int BS2 ScanFingerprint(void* context, uint32 t deviceId, BS2Fingerprint*
finger, uint32 t templateIndex, uint32 t quality, uint8 t templateFormat,
OnReadyToScan ptrReadyToScan);
```
[See BS2Fingerprint Structure](http://kb.supremainc.com/bs2sdk/doku.php?id=en:fingerprint_api#bs2fingerprint)

#### <span id="page-1-2"></span>**Parameter**

- [In] *context* : Context
- [In] *deviceId* : Device ID
- [Out] *finger* : Pointer to store the template data
- [In] *templateIndex* : Template data index
- [In] *quality* : Required quality of fingerprint template
- [In] *templateFormat* : Format of the template
- [Out] *ptrReadyToScan* : Callback function that is called when it's ready to scan a fingerprint

### <span id="page-1-3"></span>**Return Value**

If successfully done, BS\_SDK\_SUCCESS will be returned. If there is an error, the corresponding error code will be returned.

#### <span id="page-1-4"></span>**See Also**

## [BS2\\_VerifyFingerprint](http://kb.supremainc.com/bs2sdk/doku.php?id=en:bs2_verifyfingerprint)

From:

<http://kb.supremainc.com/bs2sdk/>- **BioStar 2 Device SDK**

Permanent link:

**[http://kb.supremainc.com/bs2sdk/doku.php?id=en:bs2\\_scanfingerprint](http://kb.supremainc.com/bs2sdk/doku.php?id=en:bs2_scanfingerprint)**

Last update: **2018/01/23 08:42**